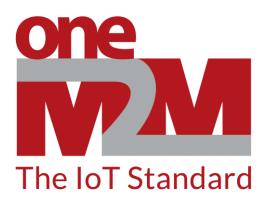

# How to use oneM2M's standards to build open and interoperable IoT systems

(2) Set-up Configurations

www.oneM2M.org

# **Overview of learning environment**

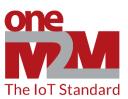

# **User's Application**

- Web-browser running Jupyter Notebook
- Internet connection

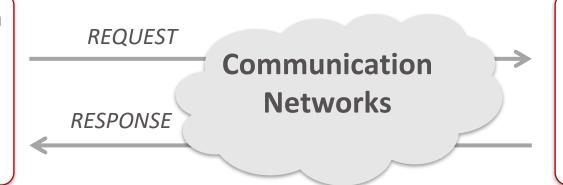

### **ACME CSE**

- Implements basic, oneM2M
   Common Service Functions (CSFs)
- Processes and responds to message 'requests'

# Overview of learning environment

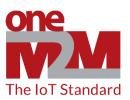

# **User's Application**

- Web-browser running Jupyter Notebook
- Internet connection

# RESPONSE Communication Networks Communication RESPONSE ACME CSE Implements basic, oneM2M Common Service Functions (CSFs) Processes and responds to message 'requests' RESPONSE

### **Notification Server**

Implements oneM2M's 'Subscription and Notification' CSF